## **SYSTEMATIC**

## Sagsbehandling – Opret Sag (WEB)

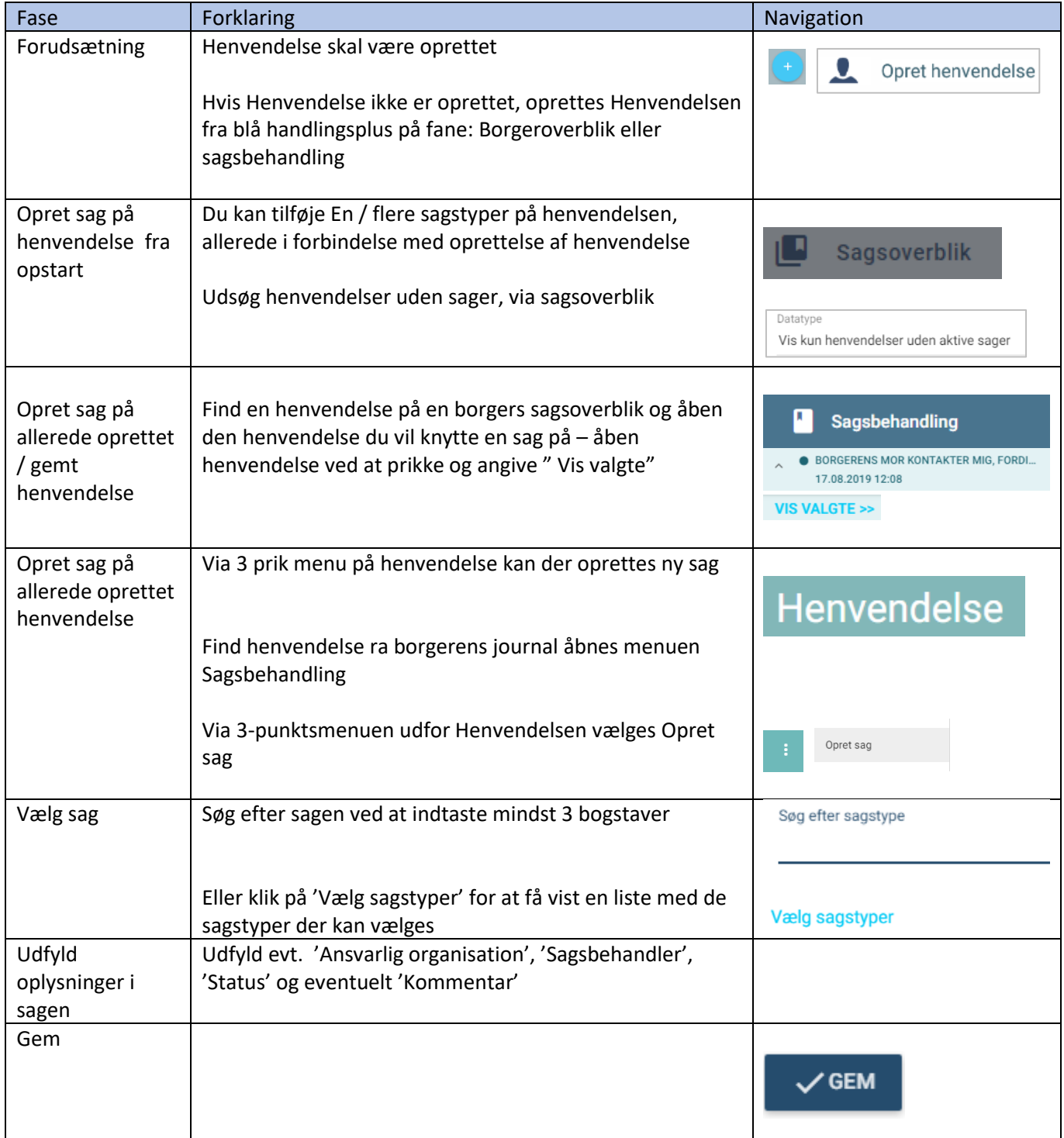

## Ændringslog

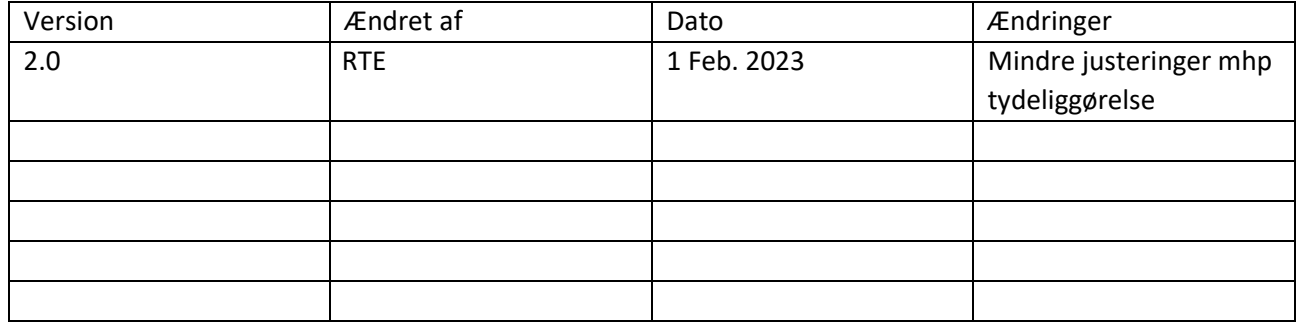

## **SYSTEMATIC**